## **DANH SÁCH HƯỚNG ĐỀ TÀI KHÓA LUẬN TỐT NGHIỆP K58\_ĐỢT 1\_HỌC KỲ 1 - 2017-2018**

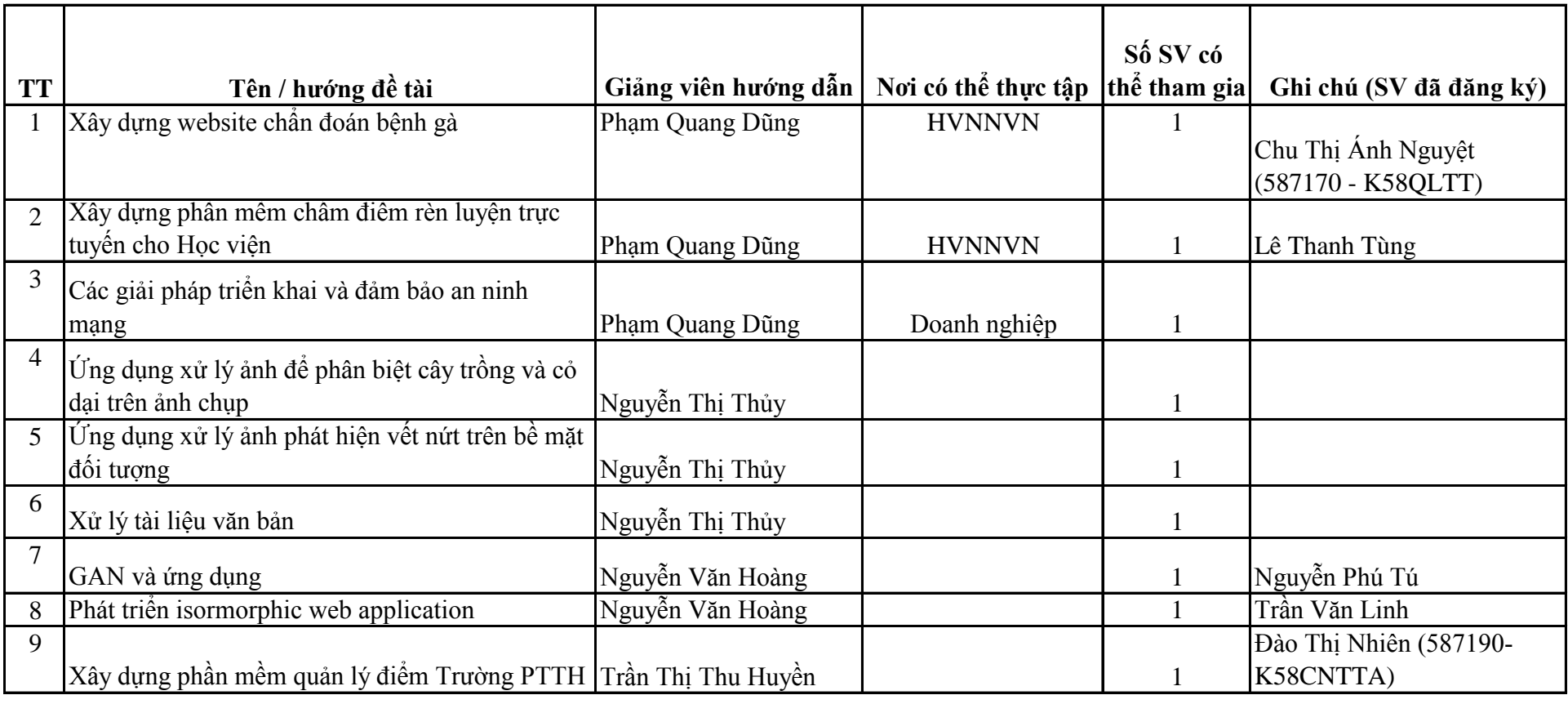

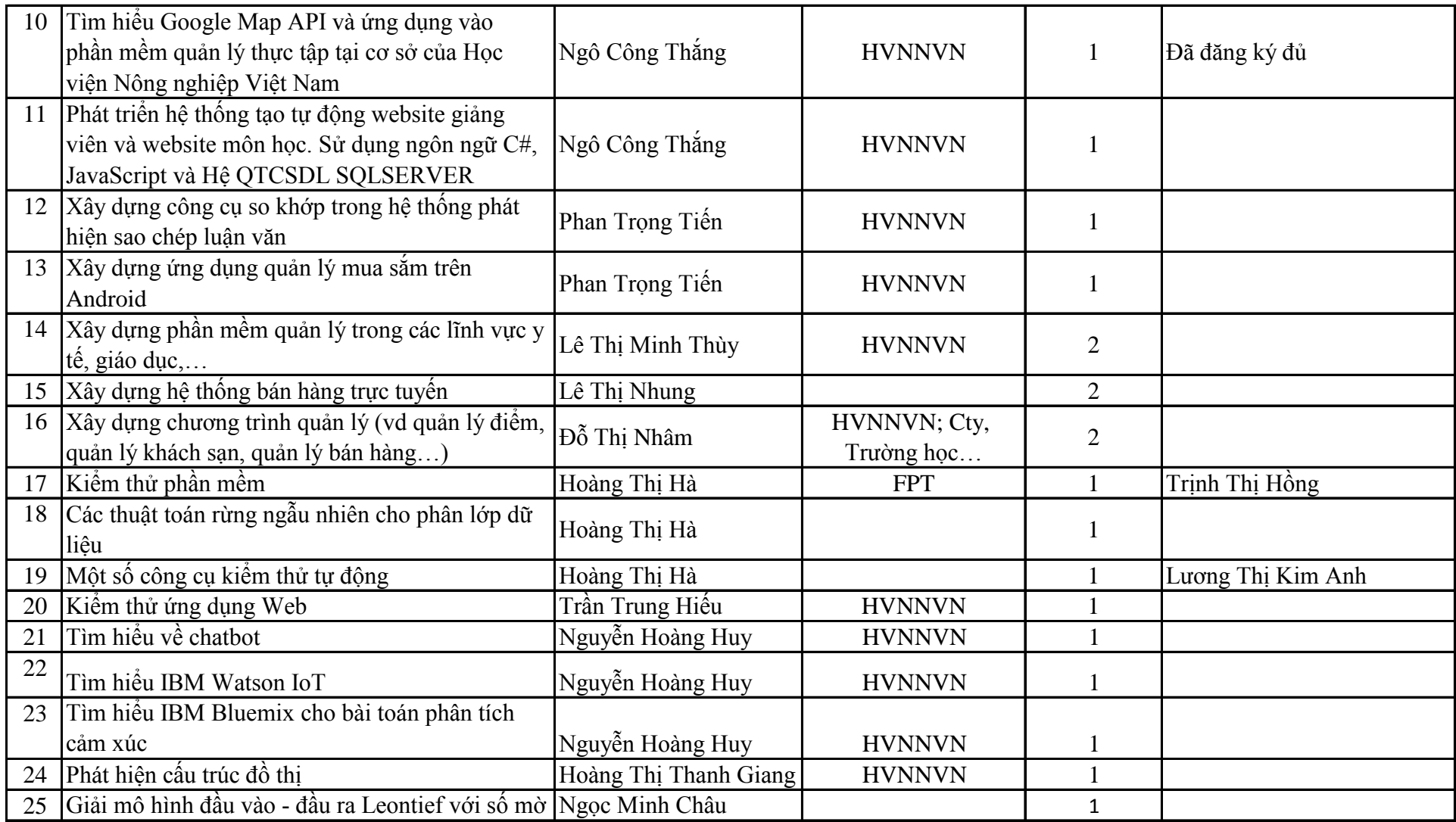

**TRƯỞNG KHOA**